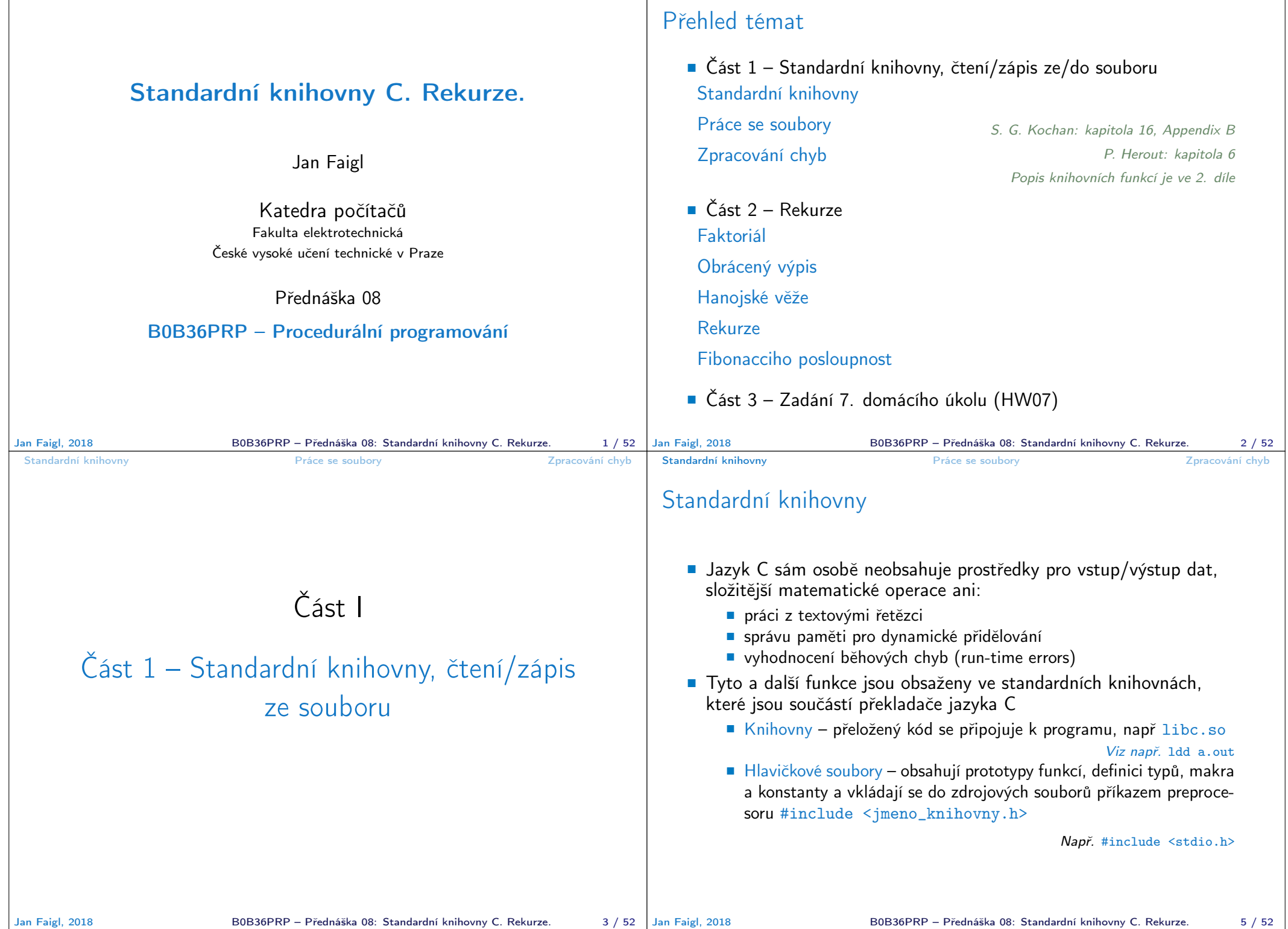

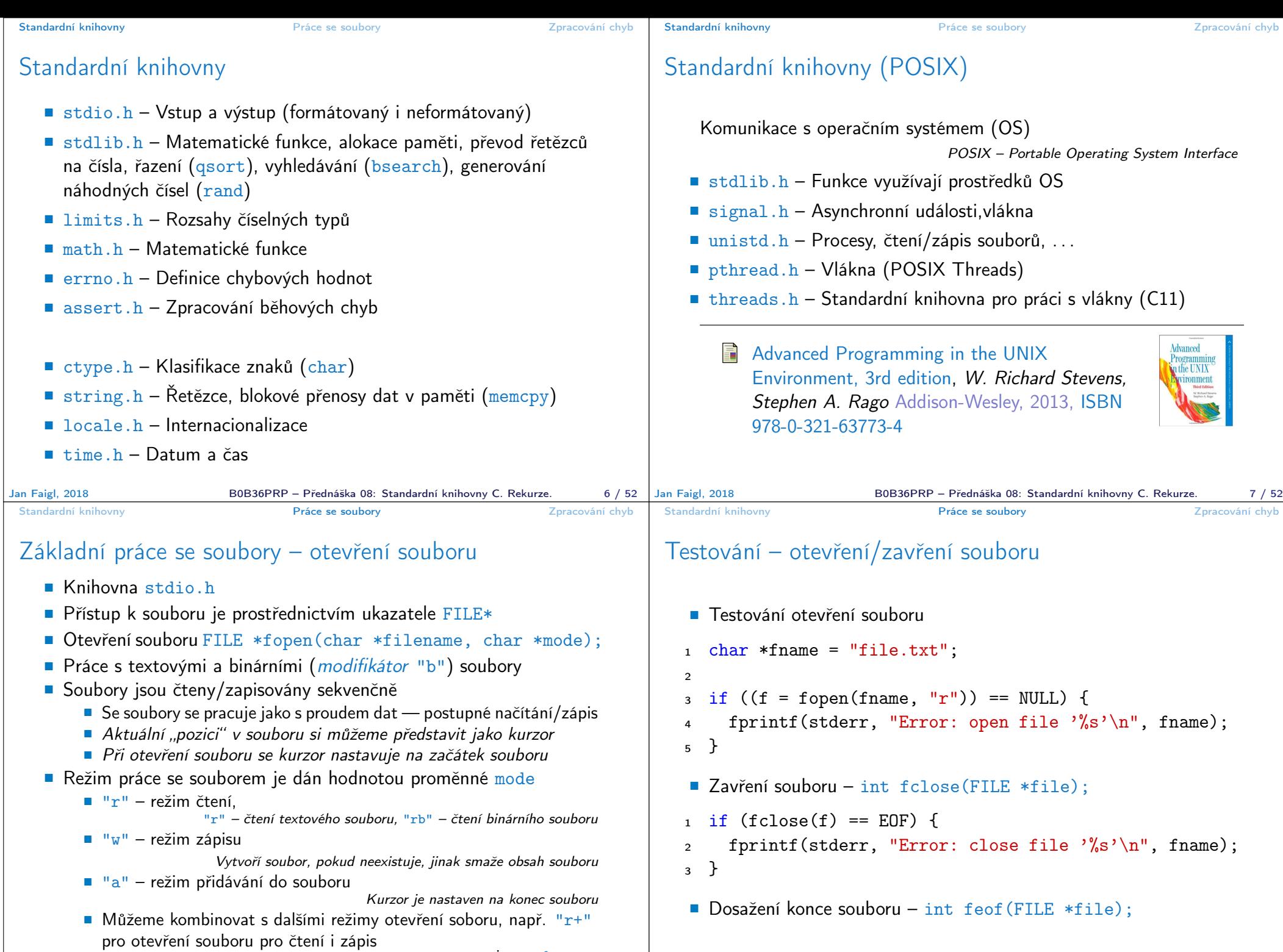

viz man fopen

Jan Faigl, 2018 **B0B36PRP** – Přednáška 08: Standardní knihovny C. Rekurze. 9 / 52 Jan Faigl, 2018

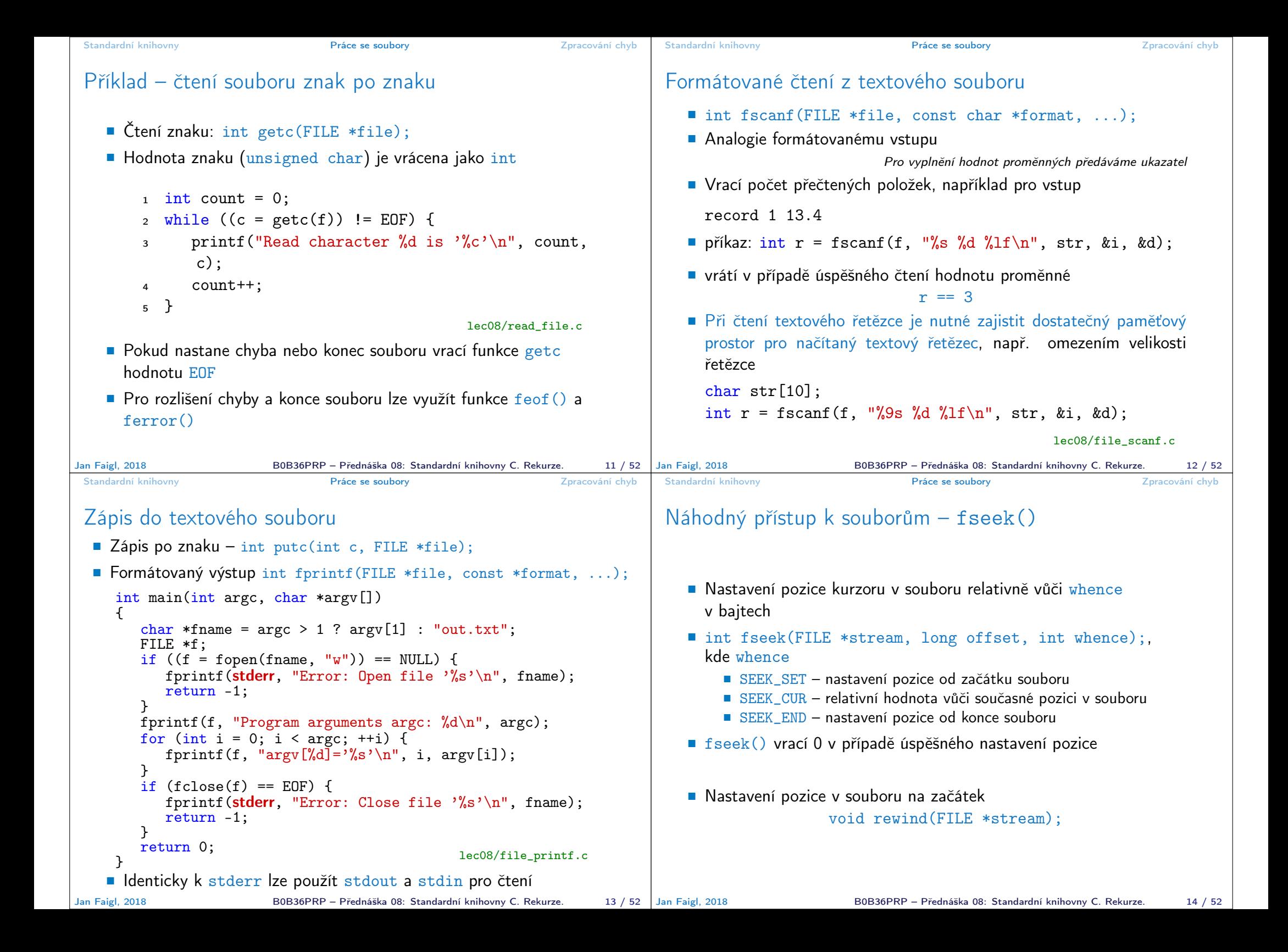

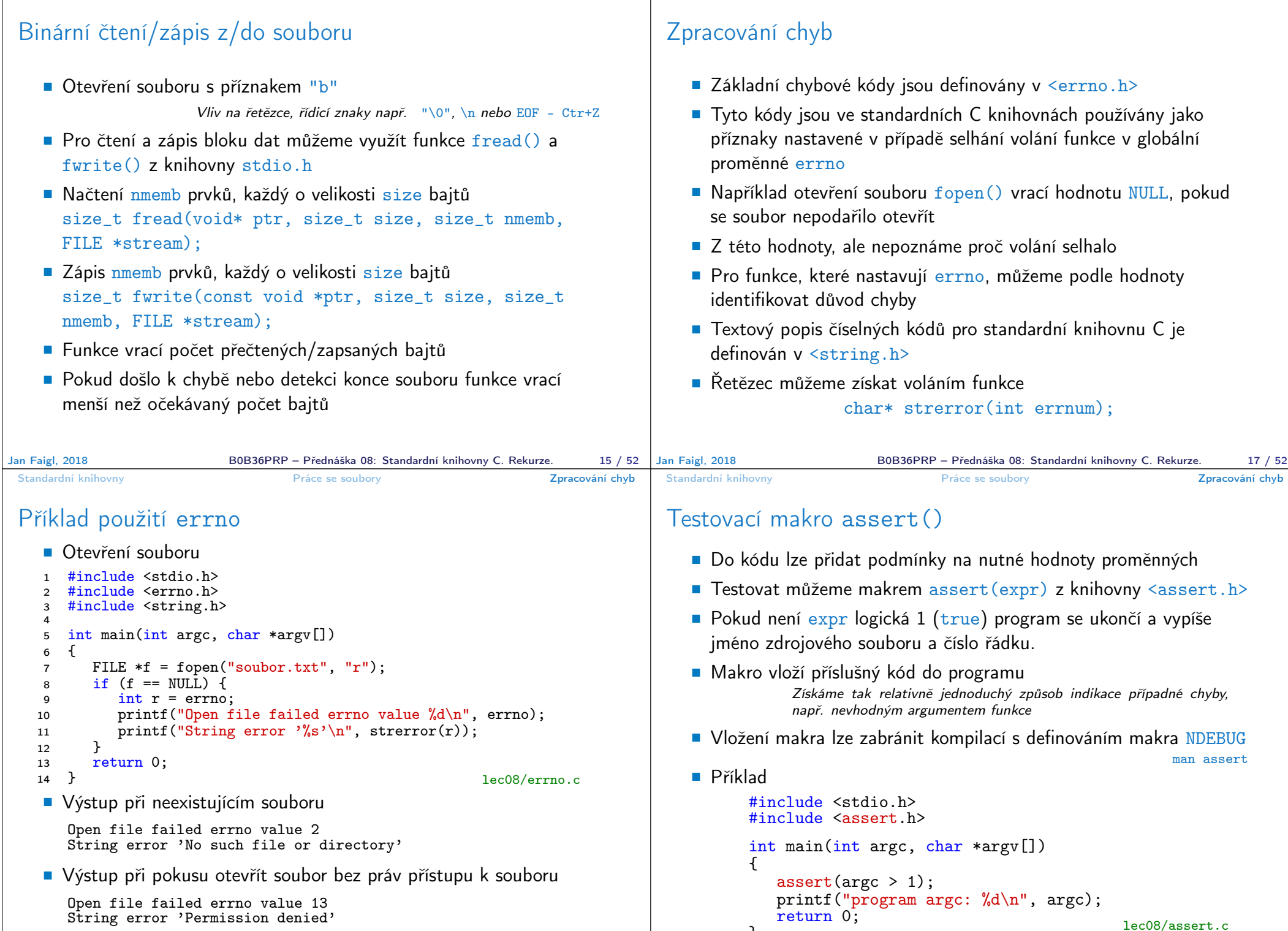

Standardní knihovny Práce se soubory Zpracování chyb Standardní knihovny Práce se soubory Zpracování chyb

Jan Faigl, 2018 B0B36PRP – Přednáška 08: Standardní knihovny C. Rekurze. 18 / 52

}

B0B36PRP – Přednáška 08: Standardní knihovny C. Rekurze. 19 / 52

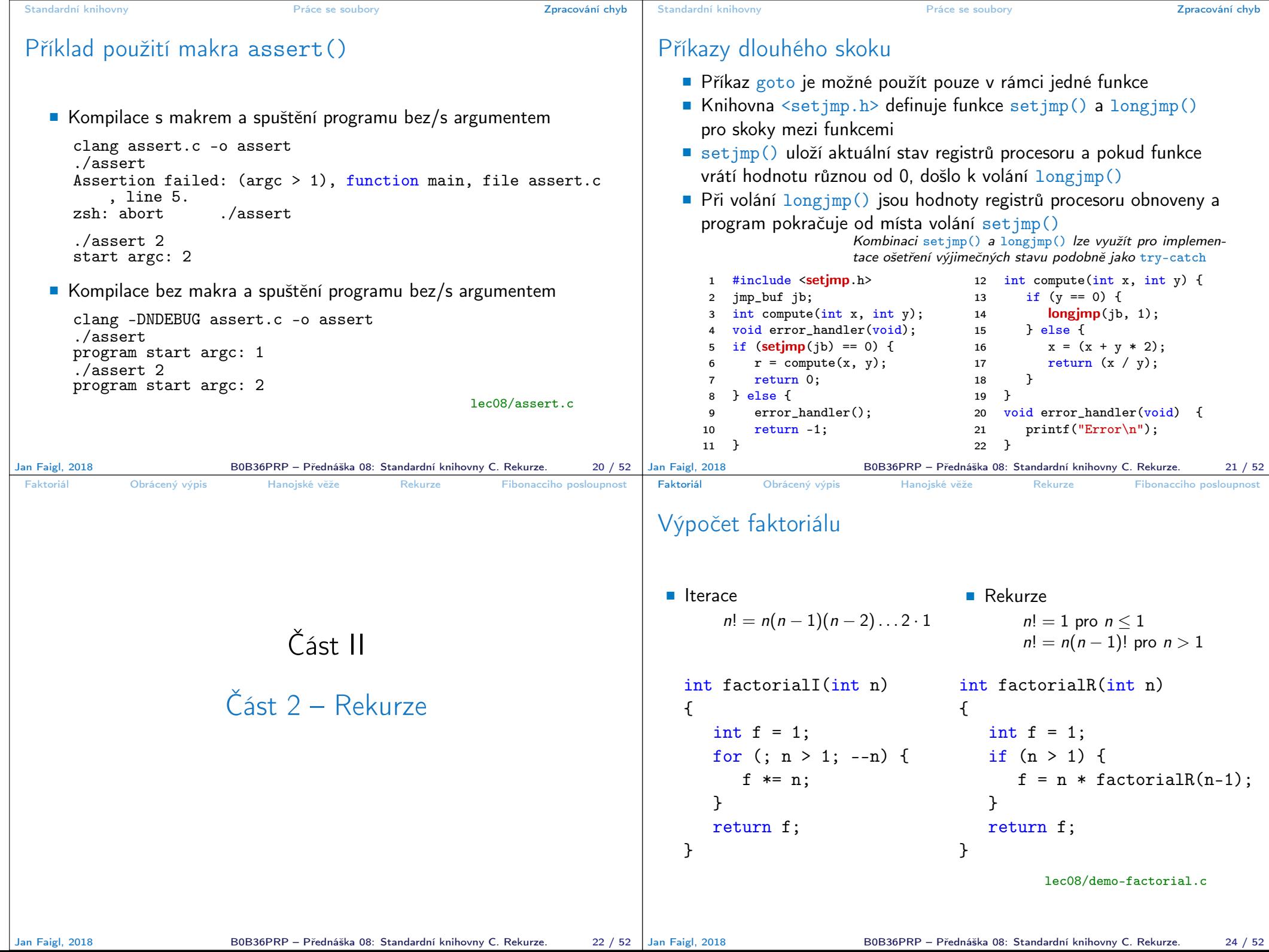

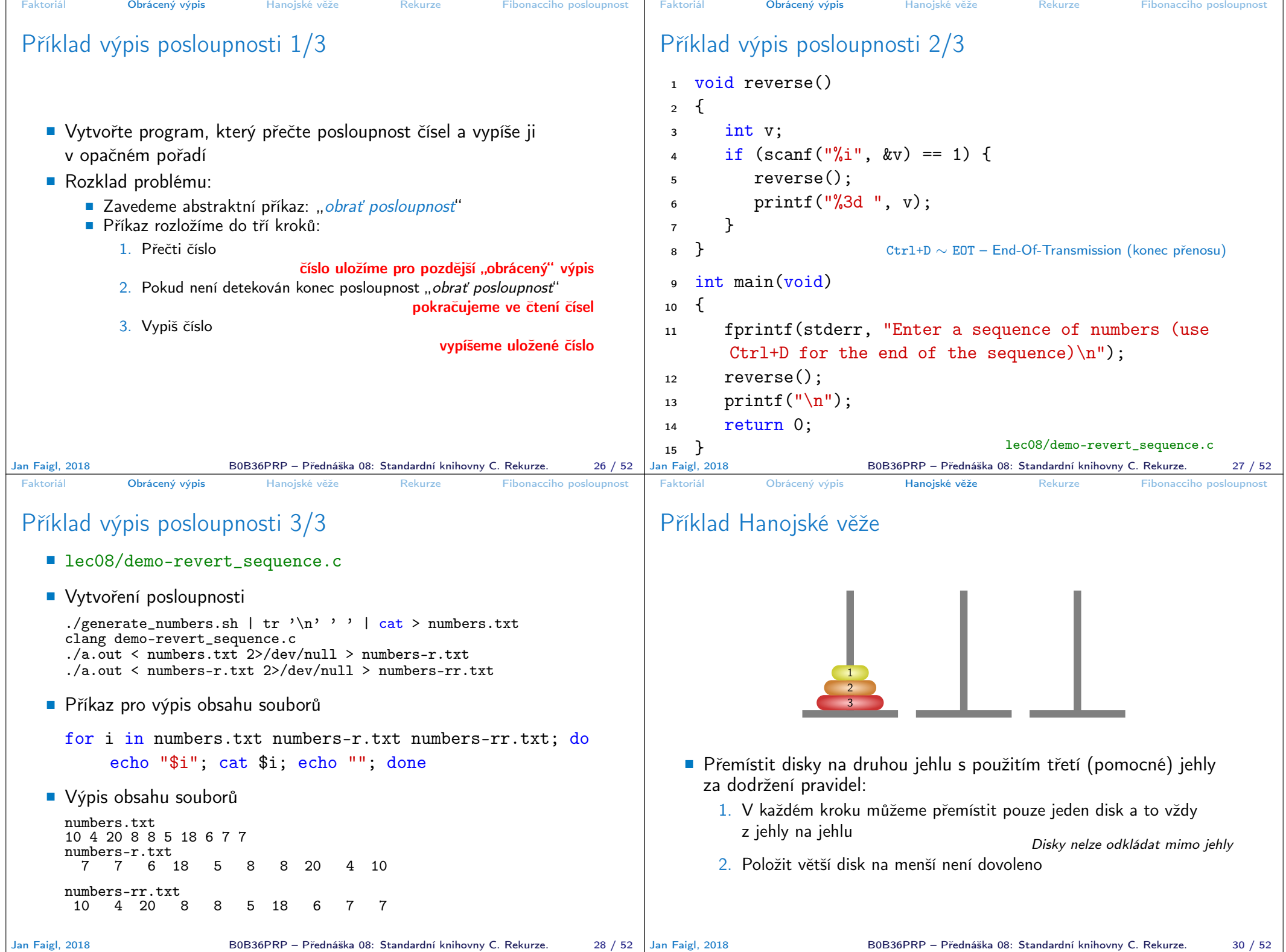

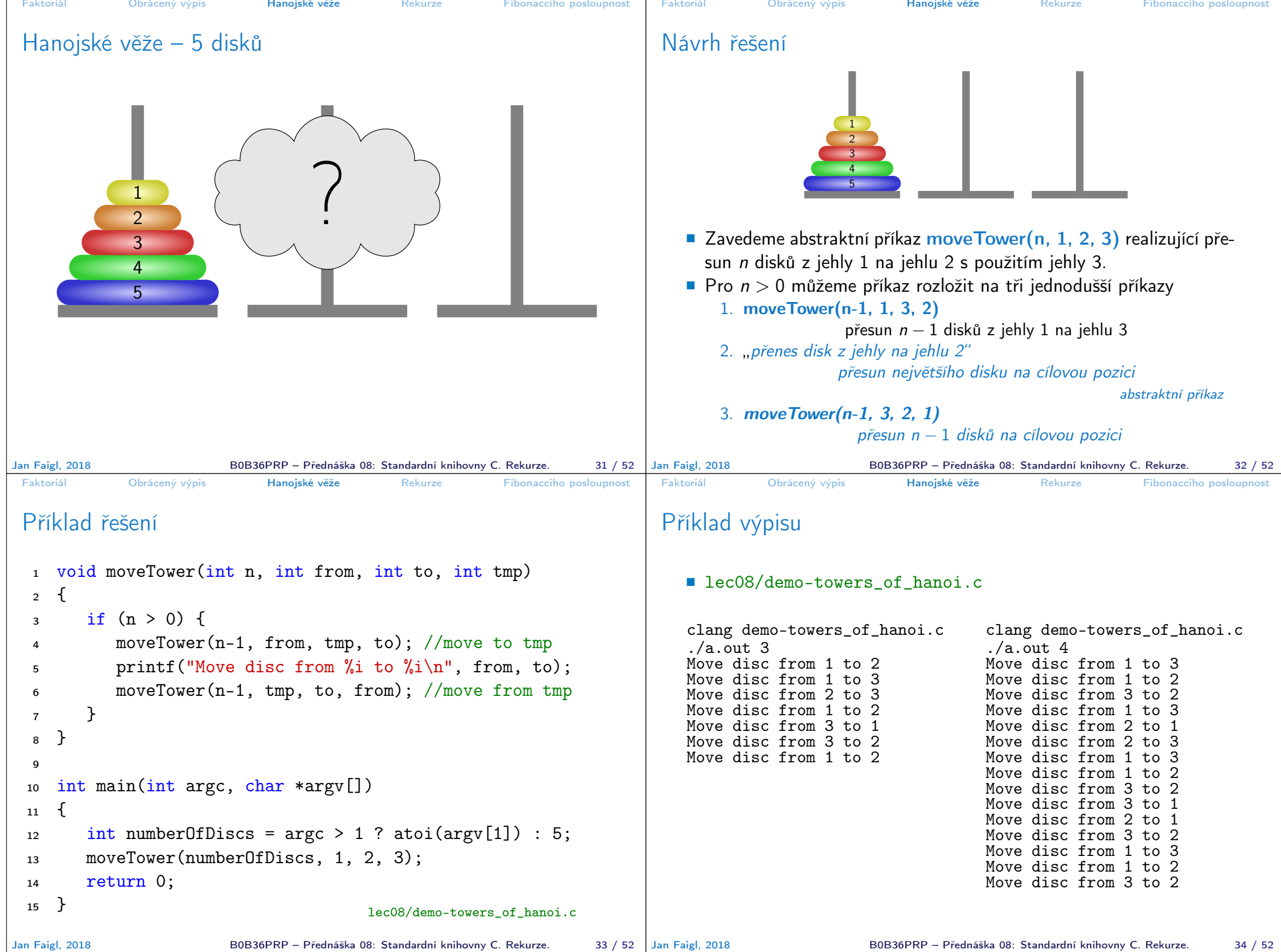

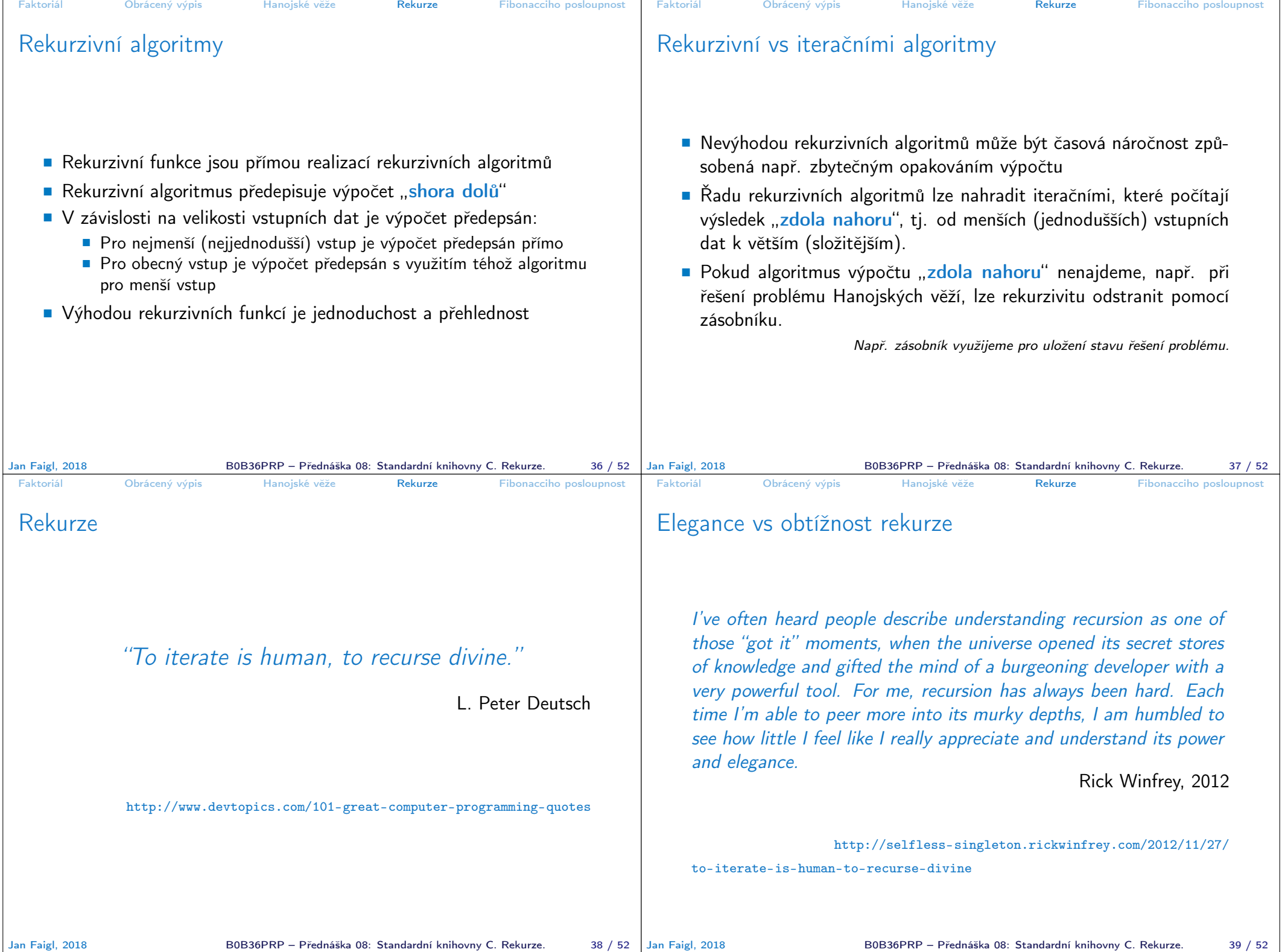

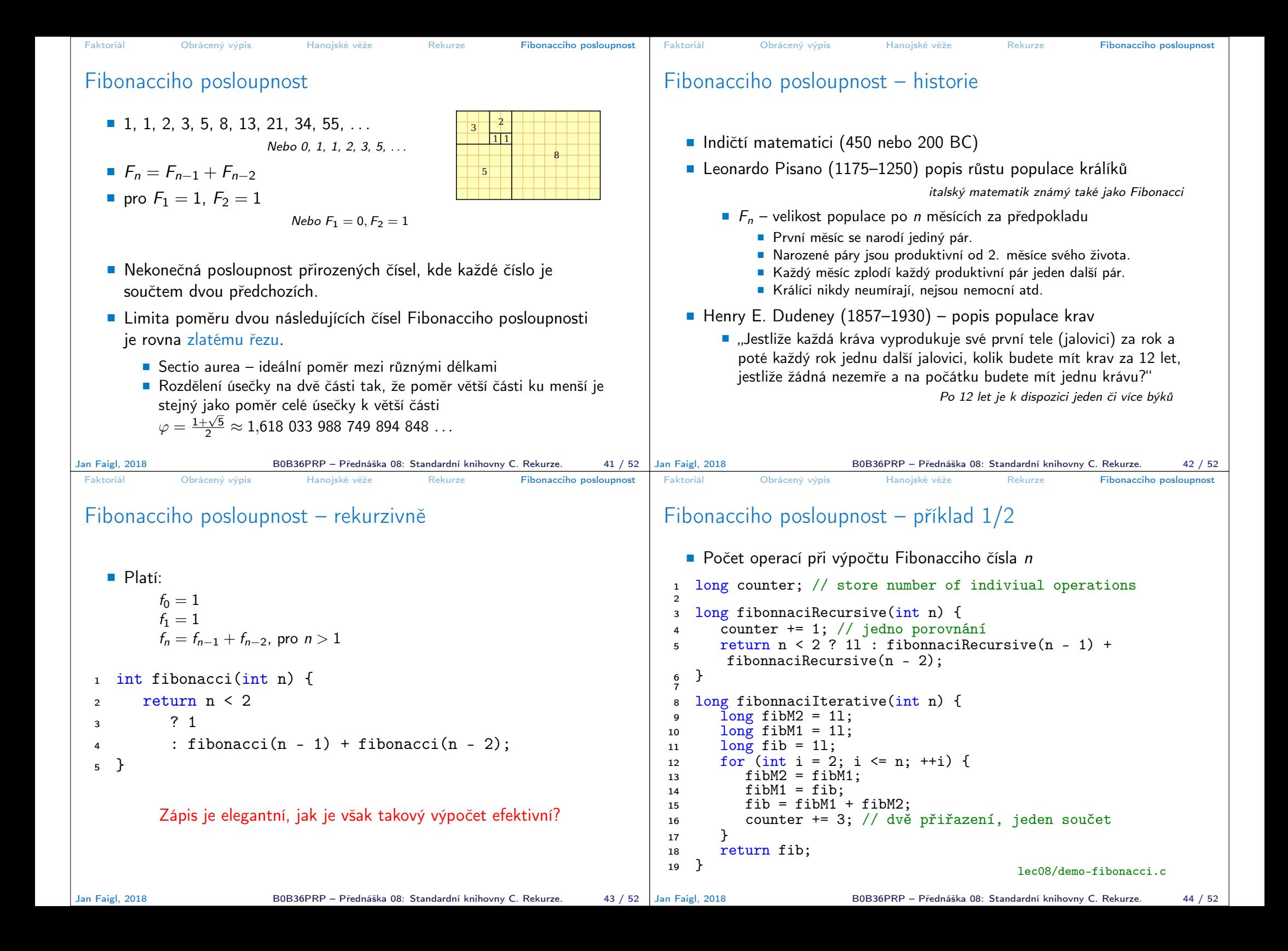

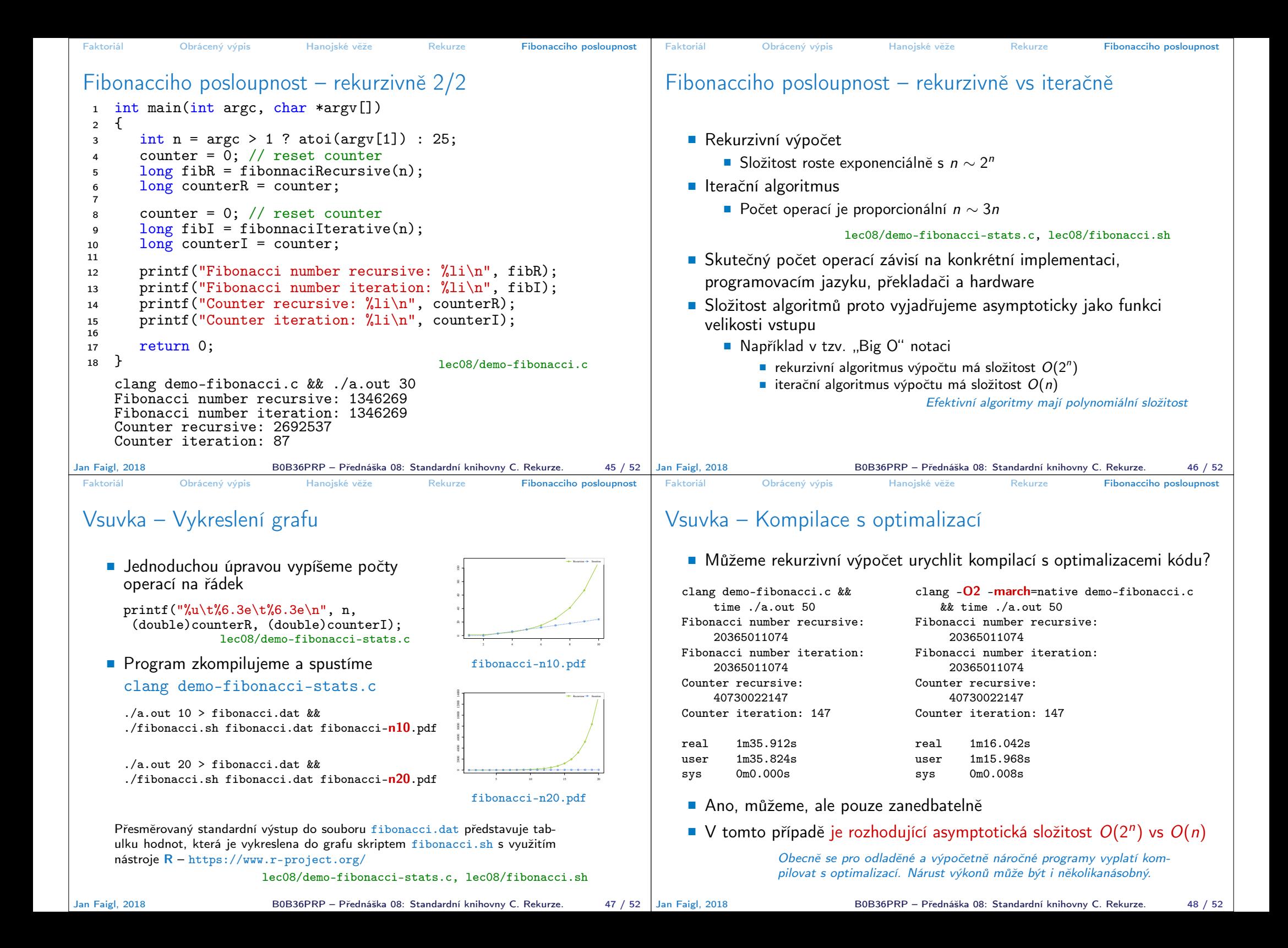

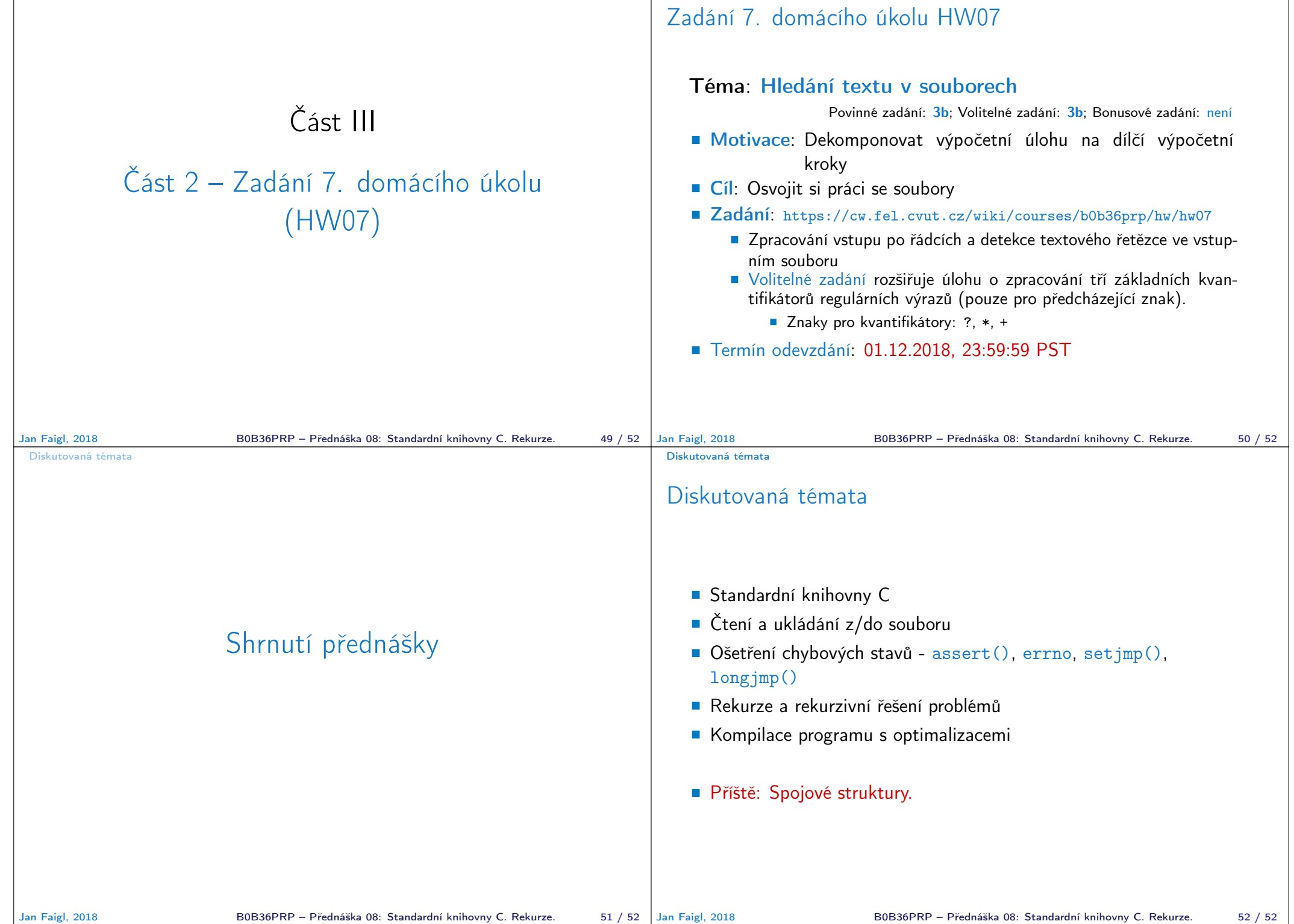